## Package 'RcppDist'

October 28, 2018

Title 'Rcpp' Integration of Additional Probability Distributions

Version 0.1.1

Description The 'Rcpp' package provides a C++ library to make it easier to use C++ with R. R and 'Rcpp' provide functions for a variety of statistical distributions. Several R packages make functions available to R for additional statistical distributions. However, to access these functions from C++ code, a costly call to the R functions must be made. 'RcppDist' provides a header-only C++ library with functions for additional statistical distributions that can be called from C++ when writing code using 'Rcpp' or 'RcppArmadillo'. Functions are available that return a 'NumericVector' as well as doubles, and for multivariate or matrix distributions, 'Armadillo' vectors and matrices. 'RcppDist' provides functions for the following distributions: the four parameter beta distribution; the locationscale t distribution; the truncated normal distribution; the truncated t distribution; a truncated location-scale t distribution; the triangle distribution; the multivariate normal distribution\*; the multivariate t distribution\*; the Wishart distribution\*; and the inverse Wishart distribution\*. Distributions marked with an asterisk rely on 'RcppArmadillo'.

License GPL  $(>= 2.0)$ 

URL <https://github.com/duckmayr/RcppDist>

BugReports <https://github.com/duckmayr/RcppDist/issues> **Depends**  $R (= 3.0.0)$ Encoding UTF-8 LazyData true LinkingTo Rcpp, RcppArmadillo Imports Rcpp RoxygenNote 6.1.0 Suggests testthat, knitr, rmarkdown VignetteBuilder knitr

#### 2 bayeslm

NeedsCompilation yes Author JB Duck-Mayr [aut, cre] (<https://orcid.org/0000-0002-2231-1294>) Maintainer JB Duck-Mayr <j.duckmayr@gmail.com> Repository CRAN Date/Publication 2018-10-28 22:50:09 UTC

### R topics documented:

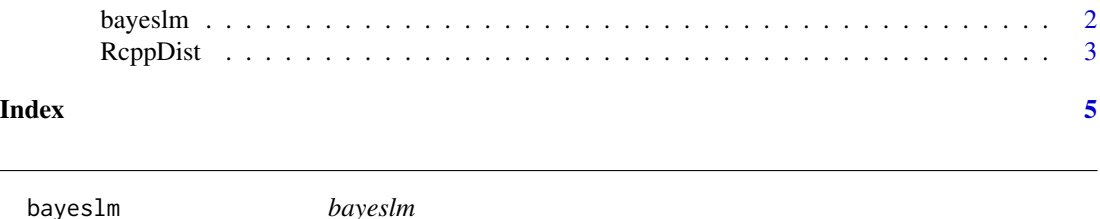

#### <span id="page-1-1"></span>Description

Demonstrates the use of RcppDist in C++ with Bayesian linear regression

#### Usage

 $bayeslm(y, x, iters = 1000L)$ 

#### Arguments

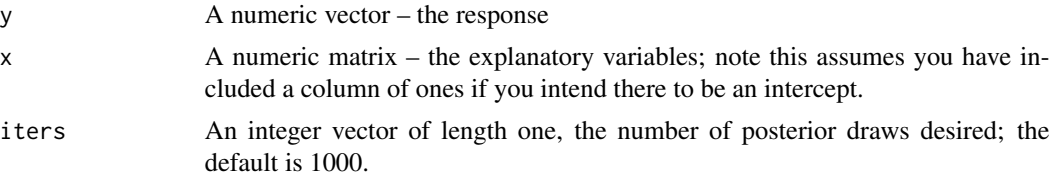

#### Details

To see an example of using RcppDist C++ functions in C++ code, we can code up a Bayesian linear regression with completely uninformative priors (such that estimates should be equivalent to classical estimates). The code to do so is as follows:

#include <RcppDist.h> // or, alternatively, // #include <RcppArmadillo.h> // #include <mvnorm.h> // [[Rcpp::depends(RcppArmadillo, RcppDist)]]

// [[Rcpp::export]]

<span id="page-1-0"></span>

#### <span id="page-2-0"></span>RcppDist 3 3

```
Rcpp::List bayeslm(const arma::vec& y, const arma::mat x,
                   const int iters = 1000) {
    int n = x.n rows;
   int p = x.n_{cols};
   double a = (n - p) / 2.0;
   arma::mat xtx = x.t() * x;arma::mat xtxinv = xtx.i();arma::vec mu = xtxinv * x.t() * y;arma::mat px = x * xtxinv * x.t();double ssq = arma::as_scalar(y.t() * (arma::eye(n, n) - px) * y);
   ssq *= (1.0 / (n - p));double b = 1.0 / (a * ssq);
   arma::mat beta_draws(iters, p);
   Rcpp::NumericVector sigma_draws(iters);
    for ( int iter = 0; iter < iters; ++iter ) {
        double sigmasq = 1.0 / R::rgamma(a, b);
       sigma_draws[iter] = sigmasq;
        // Here we can use our multivariate normal generator
       beta_draws.row(iter) = rmorm(1, mu, xtxinv * sigmasq);}
   return Rcpp::List::create(Rcpp::_["beta_draws"] = beta_draws,
                              Rcpp::_["sigma_draws"] = sigma_draws);
}
```
#### Value

A list of length two; the first element is a numeric matrix of the beta draws and the second element is a numeric vector of the sigma draws

#### Examples

```
set.seed(123)
n < -30x \le cbind(1, matrix(rnorm(n*3), ncol = 3))
beta \leq matrix(c(10, 2, -1, 3), nrow = 4)
y <- x %*% beta + rnorm(n)
freqmod \leq -\ln(y \sim x[, -1])
bayesmod \leq bayeslm(y, x)
round(unname(coef(freqmod)), 2)
round(apply(bayesmod$beta_draws, 2, mean), 2)
c(beta)
```

```
RcppDist RcppDist
```
#### Description

'Rcpp' Integration of Additional Probability Distributions

#### Details

The 'Rcpp' package provides a C++ library to make it easier to use C++ with R. R and 'Rcpp' provide functions for a variety of statistical distributions. Several R packages make functions available to R for additional statistical distributions. However, to access these functions from C++ code, a costly call to the R functions must be made.

'RcppDist' provides a header-only C++ library with functions for additional statistical distributions that can be called from C++ when writing code using 'Rcpp' or 'RcppArmadillo'. Functions are available that return a 'NumericVector' as well as doubles, and for multivariate or matrix distributions, 'Armadillo' vectors and matrices. RcppDist provides functions for the following distributions:

- The four parameter beta distribution
- The location-scale t distribution
- The truncated normal distribution
- The truncated t distribution
- A truncated location-scale t distribution
- The triangle distribution
- The multivariate normal distribution\*
- The multivariate t distribution\*
- The Wishart distribution\*
- And the inverse Wishart distribution\*.

Distributions marked with an asterisk rely also on RcppArmadillo.

For more information on using 'ReppDist' functions in your C++ code, please consult the vignette via vignette("RcppDist"); the vignette explains how to link to the package and include the headers, which header files provide which functions, and also provides all function declarations (so that you can see the function and argument names and return/argument types; the arguments are also described in reasonable detail). You can also see an example of using the multivariate normal generator provided by 'RcppDist' in the function [bayeslm](#page-1-1).

#### Author(s)

JB Duck-Mayr

<span id="page-3-0"></span>

# <span id="page-4-0"></span>Index

bayeslm, [2,](#page-1-0) *[4](#page-3-0)*

RcppDist, [3](#page-2-0) RcppDist-package *(*RcppDist*)*, [3](#page-2-0)